Programmation Orientée Objet National School (Université Louis Pasteur) Université Louis Pasteur L2S4 2007–2008 UFR de math-info hoenen@icps.u-strasbg.fr 4 mars 2008

## TD3 : encapsulation

L'encapsulation (ou accessibilité) en java est le fait d'affecter des modificateurs d'accessibilité (public, private, protected) sur les classes, méthodes et variables. Cette notion permet de réduire la complexité des objets manipulés, notamment du point de vue de l'utilisateur.

## Exercice 1 : pile

- 1. Écrivez une classe Pile (à base de tableau) permettant de manipuler des piles d'entiers. Les opérations élémentaires sur les piles sont empiler, depiler, voir l'élément en haut de pile et renvoyer la taille de la pile. Soyez particulièrement attentif à l'encapsulation des données.
- 2. Modifiez la classe Pile en une classe PileNumber qui permet de stocker n'importe quel nombre.
- 3. Enfin, faites de même pour pouvoir cette fois stocker n'importe quels objets dans la pile.

## Exercice 2 : liste chaînée

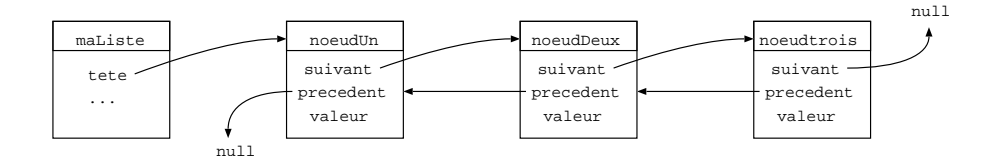

- 1. Écrivez les corps des classes Noeud et Liste pour pouvoir construire une liste de chaînes de caractères.
- 2. Ajoutez des méthodes pour insérer une nouvelle chaîne de caractère en tête de liste, pour renvoyer la taille de la liste et pour insérer une chaîne de caractère à la n-ieme position dans la liste.
- 3. Ajoutez un attribut à Liste pour permettre la recherche depuis la queue de la liste, et une méthode pour ajouter une chaîne de caractère en en queue de liste.
- 4. La classe Noeud n'a pas besoin d'être manipulée autre part que dans la classe Liste. Que peut-on modifier pour améliorer l'encapsulation ? Faites les modifications nécessaires.

## Exercice  $3:$  généricité

La généricité permet de paramétrer une classe ou une méthode par un type qui ne sera défini que lors de l'utilisation de l'objet. On utilise la notation  $\langle T \rangle$  pour indiquer que l'objet prend un type générique. Ex :

```
class MaClasse<T> {
  private T t; // t est une variable de type T
  public T get() {
    return t;
  }
  ...
}
```
- 1. Reprenez l'exercice 2 et faites les modifications nécessaires pour avoir des listes de type générique.
- 2. Écrivez une classe de test utilisant la classe de liste générique que vous venez de construire.